# **GRXAX\$ - Set GRAPH\$ X-axis Label**

The GRXAX\$ routine is used within a GRAPH\$ Call-Back routine to set an X-axis label.

### **1. Invocation**

To set an X-axis label code:

CALL GRXAX\$ USING *xa*

where *xa* is a control block of the following format:

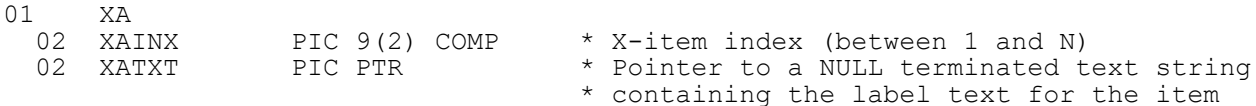

## **2. STOP Codes and Exception Conditions**

The following STOP codes may be generated by GRXAX\$:

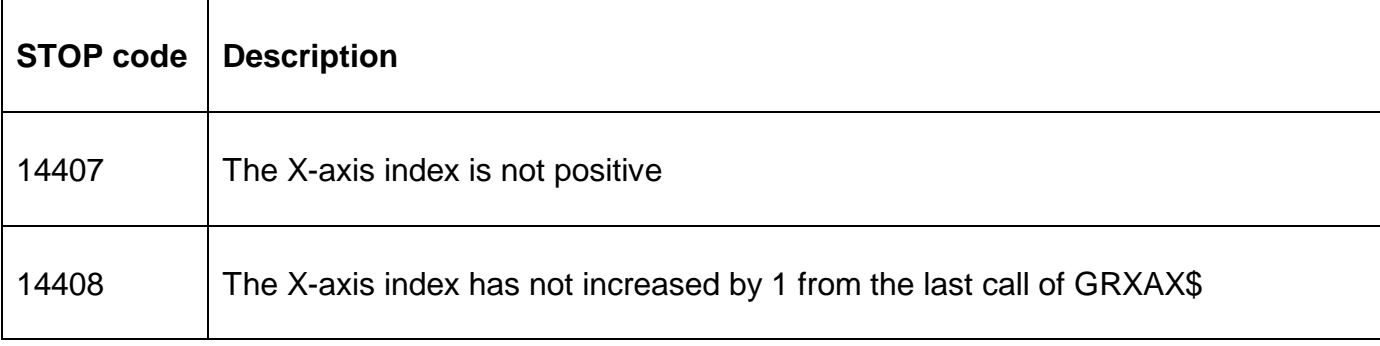

The following EXIT codes may be returned by GRXAX\$:

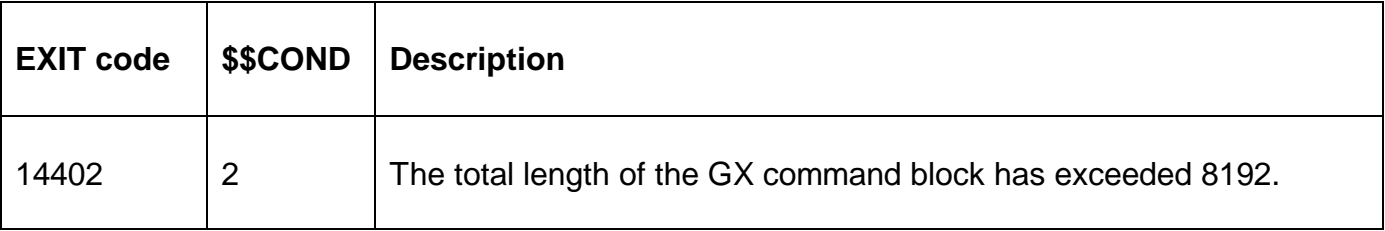

#### **3. Programming Notes**

GRXAX\$ is only useful when running on GX and when used in conjunction with GRAPH\$ etc. Furthermore, GRXAX\$ should only be used within a GRAPH\$ Call-Back routine (i.e. after GRAPH\$) has been used to define the graph.

Normally, GRXAX\$ will be called repeatedly within a program loop. The first call of GRXAX\$ should set XAINX to 1 to define the first X-axis item. This field should be increased sequentially for further calls as each new X-axis item is defined.

#### **4. Examples**

None.

## **5. Copy-Books**

None.

#### **6. See Also**

GRINI\$ Initialise GRAPH\$ GR Block With Default Settings

- GRAPH\$ Main graph build routine
- GRZAX\$ Define Z-axis graph details
- GRPLT\$ Plot data item on graph